## **Eintrag UserToolBarsVisible**

## Syntax

```
 [VirtualSetup]
UserToolBarsVisible=value | value = 0,1
```
## Beschreibung

Mit value=1 wird in Modul V.T.O.3D das Panel UserToolbar aktiviert.

From: <https://www.onyxwiki.net/> - **[OnyxCeph³™ Wiki]**

Permanent link: **[https://www.onyxwiki.net/doku.php?id=ini\\_virtualsetup\\_usertoolbarsvisible](https://www.onyxwiki.net/doku.php?id=ini_virtualsetup_usertoolbarsvisible)**

Last update: **2019/05/13 10:01**

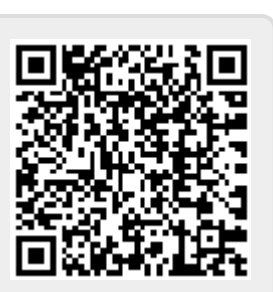